DR. DIRK FRETTLÖH 10.05.2016 FRANZISKA OBRACAJ Abgabe: 15.05.2016

# Übungszettel 5

Aufgabe 1 (4 Punkte)

Erzeugen Sie mit *inkscape* (oder einem anderen Programm, das *svg*- und *pdf*-Bilder erzeugen kann) das folgende Schaubild und setzen Sie es, wie nachfolgend dargestellt, in eine *figure*– Umgebung. Die Breite des Schaubilds soll 105 mm betragen.

Geben Sie den LATEX-Quellkode mit der kompletten *figure*–Umgebung sowie die *.svg-* & *.pdf-Datei* des Schaubilds ab.

Hinweise zur Erstellung des Schaubilds: Die Größe der Blöcke, des verwendeten Zeichensatzes sowie die benutzten Farben müssen nicht 100%ig mit dem Original übereinstimmen. Zeichnen Sie das Schaubild so, dass es so weit wie möglich der Aufgabenstellung entspricht.

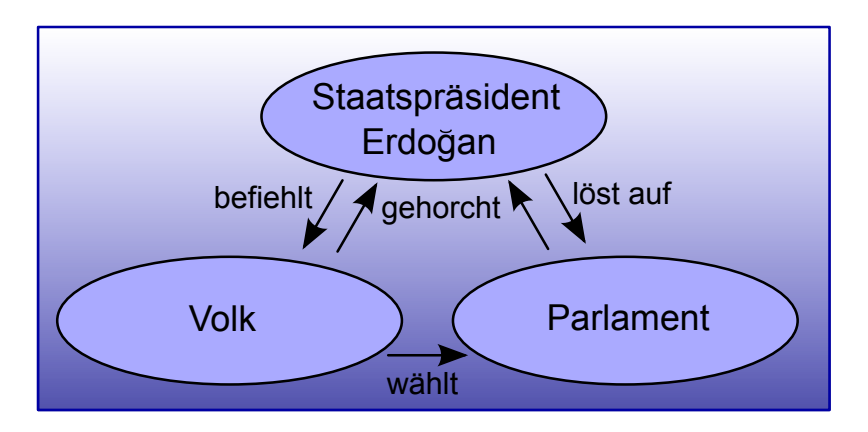

### Abbildung 1: Das zukünftige politische System der Türkei.

## Aufgabe 2 (4 Punkte)

Verändern Sie das Wolpertingerbild aus der Vorlesung so wie in Abbildung [2](#page-1-0) gezeigt. Beachten Sie, dass am oberen Rand etwas abgeschnitten wurde. Wandeln Sie das Bild dann in eine *png*-Datei um und setzen Sie es in eine *figure*–Umgebung. Die Breite des Schaubilds soll 84 mm betragen.

Geben Sie den LATEX-Quellkode mit der kompletten *figure*–Umgebung sowie die *.png-Datei* des Schaubilds ab.

### Hinweise: Das Original-Wolpertingerbild finden Sie auch auf wikipedia:

<https://upload.wikimedia.org/wikipedia/commons/2/28/Wolpertinger.jpg> Für die Effekte brauchen Sie Gimp, und dort "Filter  $\rightarrow$  Künstlerisch  $\rightarrow$  Predator" (bzw Filter  $\rightarrow$  Artistic  $\rightarrow$  Predator). Oberen Rand abschneiden und umwandeln mit Gimp oder Inkscape.

<span id="page-1-1"></span>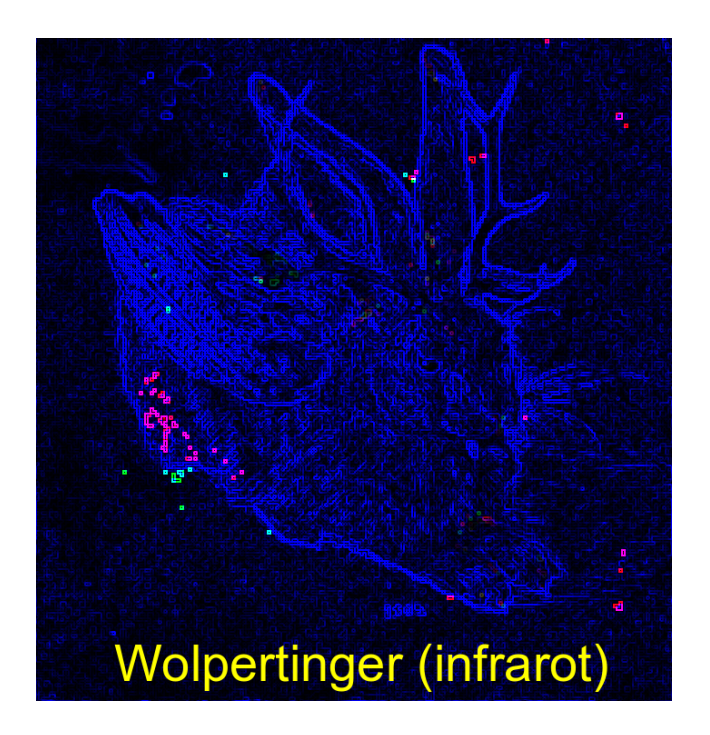

<span id="page-1-0"></span>Abbildung 2: In der Infrarotaufnahme wird die niedrige Körpertemperatur eines Wolpertingers sichtbar.

## Aufgabe 3 (2 Punkte)

*Dies ist Aufgabe 4 von Blatt 4, aber nun mit dem richtigen Stichwortverzeichnis unten.* Geben Sie den LATEX-Quellkode für folgenden Beispieltext an, um das auf der nächsten Seite gezeigte Stichwort-Verzeichnis (Index) zu erhalten.

Beispieltext (aus Wikipedia entnommen und abgewandelt):

Ein MP3-Player oder MP3-Spieler ist ein Gerät, das digital gespeicherte MP3-Dateien abspielt. Die Bezeichnung MP3-Player wird allerdings auch für Geräte verwendet, die neben MP3-Daten auch weitere Audioformate wie zum Beispiel Ogg Vorbis abspielen können.

### Hinweis zu der Abgabe

Geben Sie Ihre Lösungen bitte per E-Mail an die unten angegebene Adresse ab. Als Abgabe benötigen wir den LATEX-Quellcode (also die .tex-Datei), nicht die Ergebnisdateien (.dvi oder .pdf). Bei Fragen können Sie sich sowohl an Franziska als auch an Dirk Frettlöh wenden.

### E-Mail-Adresse

Franziska Obracaj fobracaj@techfak.uni-bielefeld.de

### Downloads (Folien, Übungsblätter)

<www.math.uni-bielefeld.de/~frettloe/teach/latex16.html>

## Index

Audioformat, [2](#page-1-1) MP3, [2](#page-1-1) Ogg Vorbis, [2](#page-1-1)

MP3, [2](#page-1-1)

Player, *siehe* MP3-Spieler Spieler, [2](#page-1-1)